## **МІНІСТЕРСТВО ОСВІТИ І НАУКИ УКРАЇНИ**

**ХАРКІВСЬКА НАЦІОНАЛЬНА АКАДЕМІЯ МІСЬКОГО ГОСПОДАРСТВА**

# **МЕТОДИЧНІ ВКАЗІВКИ**

до практичних робіт з дисципліни

# **«ЕНЕРГОЗБЕРЕЖЕННЯ ТА ЕНЕРГЕТИЧНИЙ МЕНЕДЖМЕНТ»**

## **Частина І**

(для студентів усіх форм навчання і слухачів другої вищої освіти за напрямом 6.050702 (0922) «Електромеханіка»)

> **ХАРКІВ ХНАМГ 2009**

Методичні вказівки до практичних робіт з дисципліни «Енергозбереження та енергетичний менеджмент». Частина І (для студентів усіх форм навчання і слухачів другої вищої освіти за напрямом 6.050702 (0922) «Електромеханіка») / Харк. нац. акад. міськ. госп-ва; уклад.: В. Х. Далека, Н. В. Гарбуз, О. С. Гордієнко. – Х.: ХНАМГ, 2009. – 31 с.

Укладачі: проф., д.т.н. В. Х. Далека, Н. В. Гарбуз, О. С. Гордієнко

Рецензент: доц., к.т.н. В. П. Андрійченко

Рекомендовано кафедрою електричного транспорту, протокол № 9 від 13.03.2009 р.

## **ЗМІСТ**

## Стор.

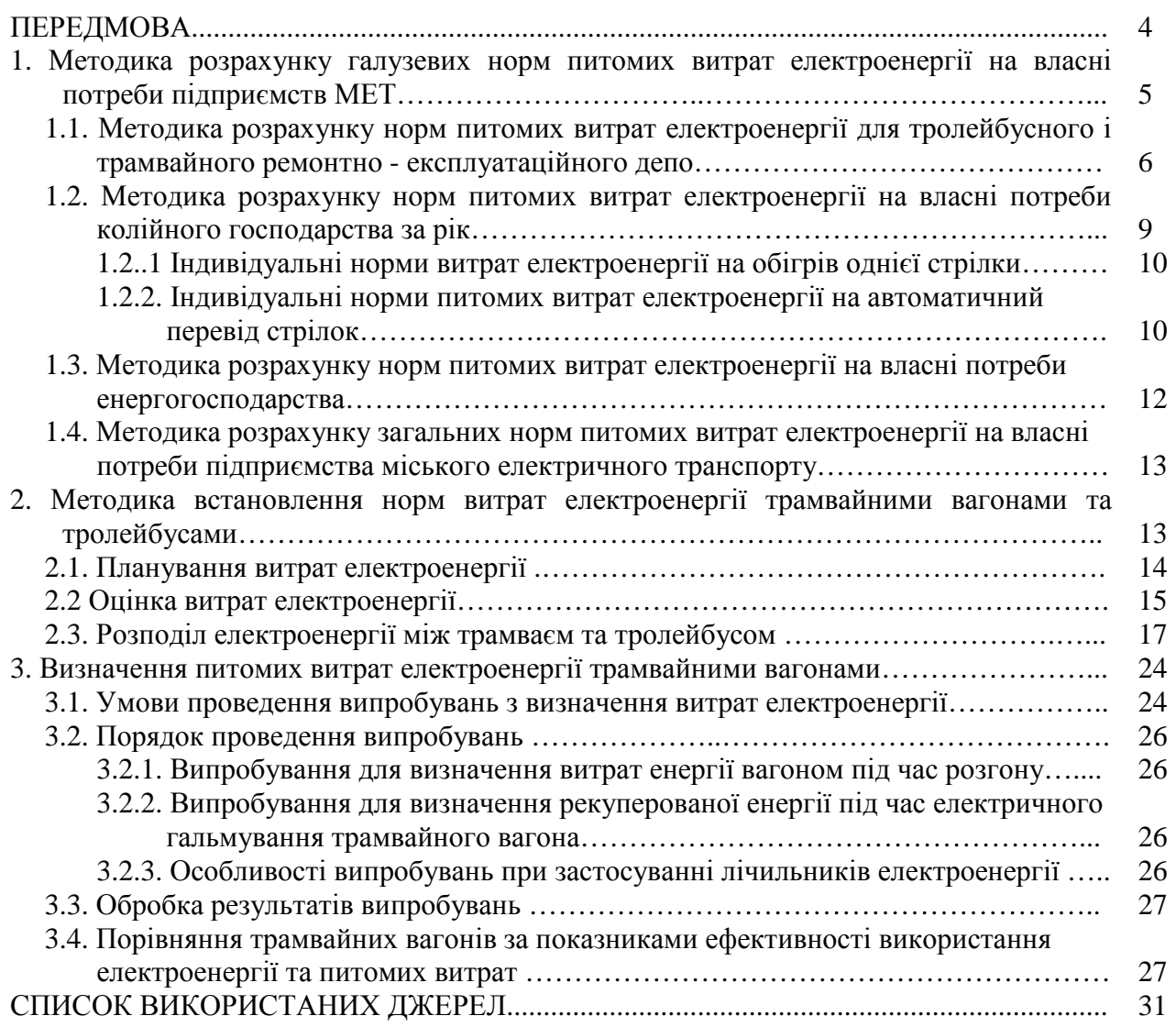

#### **ПЕРЕДМОВА**

Мета дисципліни "Енергозбереження та енергетичний менеджмент" формування у студентів цільової настанови на досягнення господарського результату мінімальними засобами на основі знання техніко-економічних взаємозв'язків між складовими споживаних при цьомуенергетичних та матеріальних ресурсів.

Практичні роботи розширюють і поглиблюють теоретичні знання, дозволяють набути досвіду самостійного вивчення техніко-економічних взаємозв'язків складових виконуваної транспортної роботи і складових споживаних при цьому енергетичних та матеріальних ресурсів і методів їхнього зниження.

Ці методичні вказівки розроблені відповідно до програми дисципліни "Енергозбереження та енергетичний менеджмент". Методичні вказівки призначені для студентів спеціальності 6.092200 – «Електромеханічні системи автоматизації та електропривод» при виконанні практичних робіт з дисципліни " Енергозбереження та енергетичний менеджмент".

### **1. МЕТОДИКА РОЗРАХУНКУ ГАЛУЗЕВИХ НОРМ ПИТОМИХ ВИТРАТ ЕЛЕКТРОЕНЕРГІЇ НА ВЛАСНІ ПОТРЕБИ ПІДПРИЄМСТВ МЕТ**

Норми питомих витрат розраховуються відповідно до ГКН 02.05.020– 2004 "Питомі витрати електроенергії на власні потреби підприємств міського електротранспорту".

Власні потреби підприємств (ВП) – витрати електроенергії для забезпечення нормальної виробничої діяльності підприємств міського електричного транспорту за виключенням витрат пасажирським рухомим складом.

Структурні підрозділи підприємств міського електротранспорту, витрати електроенергії на власні потреби яких визначаються:

- тролейбусні або трамвайні ремонтно-експлуатаційні депо;
- колійного господарства;
- енергогосподарства.

Коефіцієнт використання рухомого складу $\alpha_{_{B}}$  – частка від ділення середнього числа трамвайних вагонів або тролейбусів, які знаходяться в русі –  $N_P$ , на їх інвентарну кількість  $N_i$ .

Коефіцієнт використання обладнання за часом – кількість годин роботи обладнання за добу. Коефіцієнт використання обладнання за потужністю – відношення реальної потужності до номінальної.

Норми витрат електроенергії на власні потреби підприємств міського електротранспорту класифікуються за такими основними ознаками:

- за ступенем агрегації індивідуальні та групові;
- за складом витрат технологічні та загальновиробничі;
- за терміном дії річні.

Індивідуальна норма витрат електроенергії на власні потреби – норма витрат електроенергії на виробництво одиниці продукції, яка встановлюється за типами або окремими енергоспоживаючими агрегатами, пристроями, машинами, технологічними схемами відповідно до умов виробництва продукції.

Групова норма – норма витрат електроенергії видів енергії на виробництво запланованого обсягу одного найменування продукції згідно з встановленою номенклатурою, або послуг за рівнями планування (депо, енергогосподарство, колійне господарство).

Технологічна норма – норма витрат електроенергії, яка враховує витрати на основні та допоміжні технологічні процеси. При цьому витрати електроенергії на освітлення, опалення, транспорт і кондиціювання повітря не враховуються.

Загальновиробнича норма – норма витрат електроенергії, яка враховує витрати на основні та допоміжні технологічні процеси виробництва та допоміжні потреби виробництва (на опалення, вентиляцію, освітлення та ін.), а також технічно неминучі втрати енергії в перетворювачах, теплових та електричних внутрішніх мережах підприємств, віднесених на виробництво продукції.

Основними методами визначення норм питомих витрат електроенергії є:

- − розрахунково-аналітичний метод;
- − експериментальний (дослідний);
- − розрахунково-статистичний;
- − комбінований.

Розрахунково-аналітичний метод передбачає визначення норм питомих витрат електроенергії шляхом розрахунку їх за статтями витрат на основі побудови та аналізу енергетичних балансів окремих агрегатів, установок, систем та в цілому підприємств, а також запланованих заходів з економії електроенергії.

Розрахунково-статистичний метод полягає у визначенні питомих норм з урахуванням статистичних даних про фактичні витрати електроенергії, що впливають на їх величину, прогресивних показників ефективності використання електроенергії, досягнутих на аналогічних виробництвах, а також запланованих заходів з економії електроенергії.

Експериментальний (дослідний) метод полягає у визначенні окремих складових норм на підставі даних, одержаних за результатом випробувань технологічного та енергетичного обладнання (експериментальних вимірювань) з урахуванням запланованих заходів з економії електроенергії.

Випробування повинні бути повними, тобто одночасно охоплювати як основне обладнання так і допоміжні механізми, режими роботи яких повинні відповідати оптимальним, а параметри підведеної енергії – нормативним даним. При цьому технологічний процес повинен проводитись згідно з відповідними технологічними інструкціями (регламентами) та режимними картами.

Комбінований метод поєднує у собі експериментальний (дослідний) та розрахунково-аналітичний методи визначення норм питомих витрат електроенергії.

Для розробки норм питомих витрат електроенергії на підприємствах міського електротранспорту можуть використовуватися розрахунковоаналітичний, комбінований (розрахунково-аналітичний та експериментальний) або розрахунково-статистичний.

Основним методом розробки норм питомих витрат є розрахунковоаналітичний.

### **1.1. Методика розрахунку норм питомих витрат електроенергії для тролейбусного і трамвайного ремонтно–експлуатаційного депо**

Норма питомих витрат електроенергії на власні потреби ремонтноексплуатаційного депо визначається за формулою

$$
W_P = \frac{A_\partial}{N_P},\tag{1.1}
$$

де *N<sup>P</sup>* – число трамвайних вагонів або тролейбусів, які знаходяться в русі.

*д А* - витрати електроенергії всіма споживачами ремонтно-експлуатаційного депо за рік, на загально виробничі потреби, кВт•год

$$
A_{\partial} = \sum_{j=1}^{l} A_j \cdot K_j + \sum_{a=1}^{k} A_a \cdot K_a + \sum_{m=1}^{b} A_m \cdot K_m + \sum_{c=1}^{d} A_c \cdot K_c + \Delta W_{mp},
$$
 (1.2)

де  $\sum_{j=1}^l A j$ . *j 1 А K <sup>j</sup> j* - сумарне значення спожитої електроенергії на власні потреби усіма

споживачами влітку в робочі дні, кВт•год;

*l* – кількість типів споживачів електроенергіі влітку в робочі дні;

*K <sup>j</sup>* – кількість робочих діб за рік влітку, діб;

*Аj* – кількість спожитої електроенергії за робочу добу влітку, кВт•год/доб;

<sup>∆</sup>*Wтр* – втрати електричної енергії в трансформаторах кВт•годза рік.

Значення споживаної електроенергії за робочу добу (літній тариф) визначається розрахунково-аналітичним методом по статтям витрат, передбачених технологічними процесами в депо при технічному обслуговуванні та ремонті рухомого складу в залежності від кліматичних умов місяців, що охоплюють літній період року:

$$
A_{j} = N \cdot n \cdot K_{n} \cdot K_{n},
$$

де *N* – встановлена потужність одиниці обладнання, кВт;

*n* – кількість одиниць однотипного обладнання, що перебуває в роботі;

- *К<sup>t</sup><sup>л</sup> \** – коефіцієнт використання обладнання за часом влітку в робочі дні, год/доб.;
- *К пл. \*\** – коефіцієнт використання обладнання влітку за потужністю в робочі дні;

 $\sum_{a}^{k}$  *Aa⋅ Ka* − сумарне значення споживаної електроенергії на власні потреби *a* =1

взимку в робочі дні, кВт·год;

*k* – кількість споживачів електроенергії взимку в робочі дні;

*Ка* – кількість робочих діб за рік взимку;

*Аа* – кількість спожитої електроенергії за добу взимку, кВт•год/доб.; *\**

*, \*\* –* коефіцієнти визначаються на кожному підприємстві експериментальним шляхом;

Значення спожитої електроенергії за добу взимку розраховується так:

$$
Aa = N \cdot n \cdot K_{\scriptscriptstyle B} \cdot Kn_3,
$$

- де *К<sup>t</sup><sup>з</sup>* – коефіцієнт використання обладнання за часом взимку в робочі дні, год/доб.;
	- *Кпз* коефіцієнт використання обладнання за потужністю взимку в робочі дні;

*b*<br>> *Am* · Km  $\sum_{m=1}^{\nu} Am$ . – сумарне значення спожитої електроенергії на власні потреби у

вихідні літні дні, кВт•год;

*b* – кількість споживачів електроенергії влітку у вихідні дні;

*Кm* – кількість вихідних літніх діб в році;

*Am* – кількість спожитої електроенергії за вихідну добу влітку, кВт•год/доб*.;*

Значення спожитої електроенергії за добу у вихідні дні влітку розраховується за рівнянням

$$
Am = N \cdot n \cdot K_{\text{tan}} \cdot K_{\text{tan}},
$$

- де *<sup>К</sup><sup>t</sup>вл* – коефіцієнт використання обладнання за часом у вихідні дні влітку, год/доб;
	- *К<sup>t</sup>вл* – коефіцієнт використання обладнання за потужністю у вихідні влітку;

 $\sum_{\alpha}^d A_c$ · к<sub>с</sub> − сумарне значення споживаної електроенергії на власні потреби у *c* =1

вихідні зимові дні, кВт•год;

- *d*  кількість споживачів електроенергії взимку у вихідні дні.
- *А<sup>С</sup>* кількість споживаної електроенергії за вихідну добу взимку, *кВт*⋅*год / доб*.;
- $K_C$  кількість вихідних зимових діб за рік;

Значення споживаної електроенергії за добу в вихідні дні взимку розраховують так:

$$
A_{C} = N \cdot n \cdot K_{\text{res}} \cdot K_{\text{ens}},
$$

- де *K<sup>t</sup>вз* коефіцієнт використання обладнання за часом у вихідні дні взимку, год/доб.
	- *Kвпз* коефіцієнт використання обладнання за потужністю у вихідні дні взимку.

Втрати електроенергії в трансформаторах визначають за формулою

$$
\Delta W_{mp} = \Delta P_{xx} \cdot T_o + \Delta P_{rs} \cdot \left(\frac{S_s}{S_n}\right)^2 \cdot T_p, \qquad (1.3)
$$

де  $\Delta P_{xx}$  – втрати холостого ходу, кВт;

*То* – кількість годин приєднання трансформатора до мережі живлення за рік;

<sup>∆</sup>*Ркз* – втрати короткого замикання, кВт;

*Sз* – середньорічне навантаження трансформаторів, кВа;

*Sн* – номінальна потужність трансформаторів, кВа;

*Тр* – термін роботи трансформатора під навантаженням, год.

Величини *Т0, ТР* – визначаються на кожному підприємстві шляхом реєстрації відповідного часу.

Величина S<sub>3</sub> визначається за формулою

$$
S_3 = A \, / \, T_0,
$$

де А визначається за показниками лічильника на вході трансформатора за час  $T_{0}$ .

### **Приклад розрахунку норм питомих витрат електроенергії на основі статистичних даних для тролейбусного ремонтно-експлуатаційного депо з інвентарною кількістю тролейбусів Nі = 200 одиниць**

Вихідні дані витраченої електроенергії на ВП за розрахунковий період наведені в табл. 1.1.

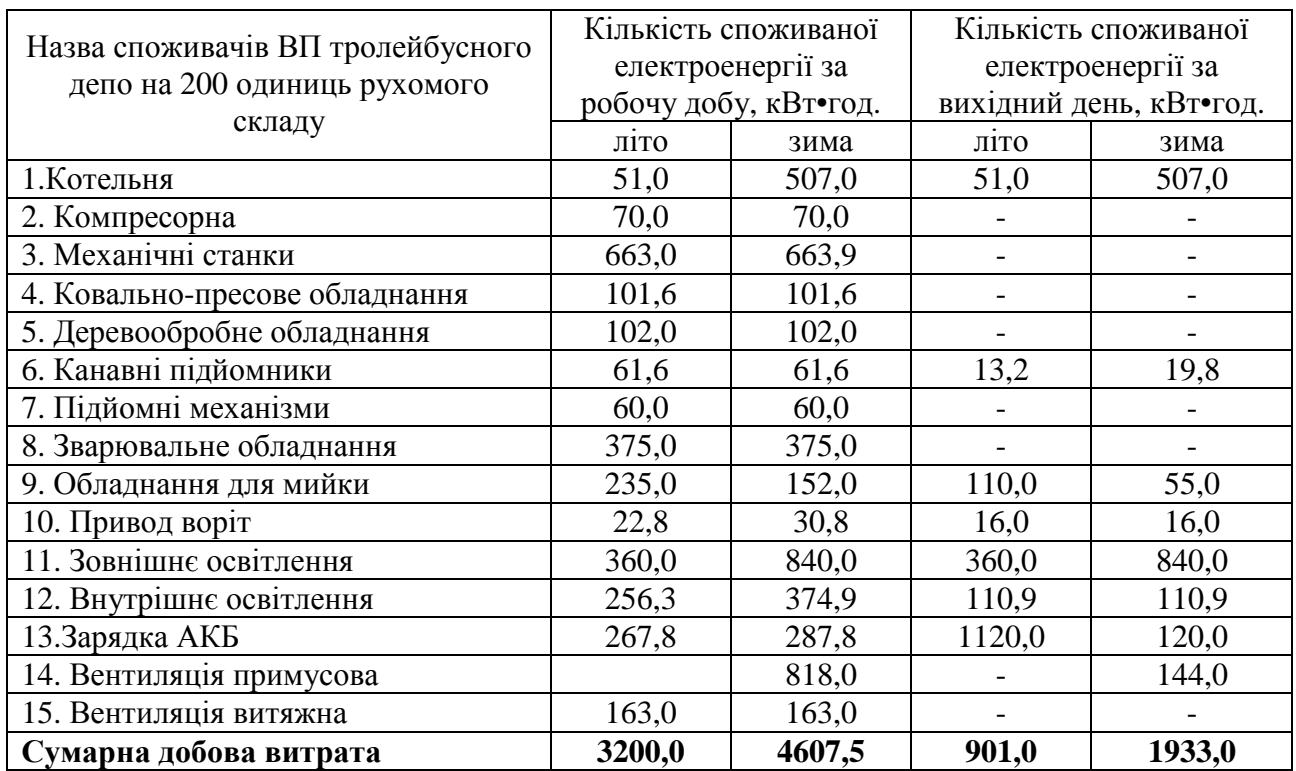

Таблиця 1.1 – Вихідні дані добової витраченої електроенергії на ВП тролейбусного депо.

Коефіцієнт випуску  $\alpha = 0.75$ 

Кількість рухомого складу, що знаходиться в русі:

$$
N_p = N_i \cdot \alpha = 200 \cdot 0.75 = 150 \text{ od}
$$

Нормативне значення питомої норми витрат електроенергії на ВП знаходимо за формулою (5.1):

$$
Wp\partial = \frac{A\partial}{N_P} = \frac{\sum_{j=1}^{l} A_j \cdot K_j + \sum_{a=1}^{k} A a \cdot Ka + \sum_{m=1}^{b} A m \cdot Km + \sum_{c=1}^{d} Ac \cdot Kc}{Np};
$$

$$
Wp\partial = \frac{3200 \cdot 128 + 4607, 5 \cdot 128 + 901 \cdot 55 + 1933 \cdot 54}{150} = 8384, 5 \text{ }\kappa Bm \cdot \varepsilon \partial \partial \cdot
$$

*Задача 1.1* Розрахувати значення питомої норми витрат електроенергії на власні потреби трамвайного депо на 150 од. РС, якщо сумарні добові витрати за місяць складають: 2880,0 кВт•год. влітку в робочі дні, 3991,8 кВт•год. взимку в робочі дні, 700,0 кВт•год. влітку у вихідні й 1543,5 кВт•год. взимку у вихідні. Кількість робочих днів влітку і взимку – 128, вихідних – влітку 55, взимку 54. Коефіцієнт випуску  $\alpha = 0.78$ .

#### **1.2. Методика розрахунку норм питомих витрат електроенергії на власні потреби колійного господарства за рік**

Норму питомих витрат електроенергії на власні потреби колійного господарства визначають за формулою

$$
W_{p\kappa} = \frac{A_{\kappa}}{L_i},\tag{1.4}
$$

де *Ак* – витрати електроенергії всіма споживачами колійного господарства за рік, кВт•год;

*L<sup>і</sup>* – загальна довжина трамвайної колії в одноколійному розрахунку, км.

$$
A_{\kappa} = \sum_{j=1}^{l} A_{j} \cdot K_{j} + \sum_{a=1}^{k} A_{a} \cdot K_{a} + \sum_{m=1}^{b} A_{m} \cdot K_{m} + \sum_{c=1}^{d} A_{c} \cdot K_{c} + \Delta W_{mp}
$$
(1.5)

Складові формули (5.5) подібні до складових формули (5.2).

Значні витрати електроенергії, що припадають на обігрів і перевід стрілок близько 25 %, тому доцільно розрахувати індивідуальні норми питомих витрат електроенергії на ці операції.

#### *1.2.1. Індивідуальні норми витрат електроенергії на обігрів однієї стрілки*

Індивідуальна норма витрат електроенергії на обігрів однієї одновістрякової стрілки,

$$
Ao_1 = N_1 \cdot T \cdot K_2 \tag{1.6}
$$

де *Ао <sup>1</sup>* – індивідуальна норма витрат електроенергії на обігрів однієї одновістрякової стрілки, кВт•год за рік;

*N*1 – встановлена потужність обігрівача для одновістрякової стрілки, кВт;

*Т* – тривалість роботи обігрівача за добу, год/добу;

*К*<sup>2</sup> – кількість діб роботи обігрівачів за рік.

Індивідуальна норма витрат електроенергії на обігрів однієї двовістрякової стрілки:

$$
Ao_2 = N_2 \cdot T \cdot K_2, \qquad (1.7)
$$

де *Ао2* – індивідуальна норма витрат електроенергії на обігрів однієї двовістрякової стрілки, кВт. год. за рік;

*N2* – встановлена потужність обігрівачів для двовістряковоїої стрілки, кВт.

#### *1.2.2. Індивідуальні норми питомих витрат електроенергії на автоматичне переведення стрілок*

$$
An = 365 \frac{Un \cdot In \cdot t_c}{3600} n_c,
$$
\n(1.8)

де *An* – річні витрати електроенергії на автоматичний перевід стрілок, кВт·год;

*Un* – напруга живлення соленоїдного приводу, В;

*In* – струм, який споживає соленоїдна котушка приводу, А

 $t_c$  – час спрацювання соленоїдного приводу, с;

*nc* - середня кількість спрацювань за добу;

*365* – кількість діб за рік.

#### **Приклад розрахунку норм питомих витрат електроенергії на основі статистичних даних для колійного господарства міського електротранспорту**

Вихідні дані споживаної електроенергії на власні потреби колійного господарства надані в табл. 1.2.

Таблиця 1.2 - Вихідні дані споживаної електроенергії на ВП за рік по основним споживачам колійного господарства із загальною довжиною колій L=270 км.

| $N_2$ | Назва споживача ВП колійного<br>господарства | Споживана електроенергія<br>за рік в кВт-год. |
|-------|----------------------------------------------|-----------------------------------------------|
|       | Верстатне обладнання                         | 214000                                        |
|       | Освітлення (зовнішнє та внутрішнє)           | 100000                                        |
|       | Опалення (котельня)                          | 18000                                         |
|       | Автоматичний перевід та обігрів стрілок      | 113000                                        |

Встановлена потужність обігрівача для одновістрякової стрілки 1 кВт; тривалість роботи обігрівача за добу 10 год/добу; кількість діб роботи обігрівачів за рік 121. Напруга живлення соленоїдного приводу 600 В; струм, який споживає соленоїдна котушка приводу, 10 А; час спрацювання соленоїдного приводу 1,5 с; середня кількість спрацювань за добу 96.

Нормативне значення питомої норми витрат електроенергії на ВП колійного господарства розраховують за формулою (5.4):

$$
Wpk = \frac{A_K}{L_i};
$$

$$
Wpk = \frac{21400 + 100000 + 18000 + 113000}{270} = 1648 \text{ }\kappa Bm \cdot \text{ }200/\text{ }\kappa\text{M} \cdot
$$

де *А<sub>к</sub>* - сумарні витрати електроенергії на власні потреби (ВП) по всім споживачам колійного господарства, кВт·год за рік;

Індивідуальні норми витрат електроенергії на обігрів одновістрякової стрілки:

$$
A_{01} = N_1 \cdot T \cdot K_2 = 1 \cdot 10 \cdot 121 = 1210 \text{ KBT-TOJ}
$$
 3a pix.

Індивідуальна норма витрат електроенергії на обігрів двовістрякової стрілки:

$$
A_{02} = N_2 \cdot T \cdot K_2 = 2 \cdot 10 \cdot 121 = 2420
$$
 KBT-TOJ 3a pix.

Нормативне значення витрат електроенергії на автоматичний перевід вістряків стрілок:

$$
A_n = \frac{Un \cdot In \cdot tc}{3600} \cdot n_c \cdot 365 = \frac{600 \cdot 10 \cdot 1,5}{3600} \cdot 96 \cdot 365 = 87,6 \text{ KBT-TOJ} \text{ 3a pix.}
$$

*Задача 1.2.* Розрахувати значення питомої норми витрат електроенергії на власні потреби колійного господарства, якщо кількість спожитої за рік складає 356780 кВт·год по всім споживачам, загальна довжина колій L=225 км. Встановлена потужність обігрівача для одновістрякової стрілки 1,2 кВт; тривалість роботи обігрівача за добу 8 год/добу; кількість діб роботи обігрівачів за рік 100. Напруга живлення соленоїдного приводу 600 В; струм, який споживає соленоїдна котушка приводу, 10 А; час спрацювання соленоїдного приводу 1,5 с; середня кількість спрацювань за добу 120.

#### **1.3. Методика розрахунку норм питомих витрат електроенергії на власні потреби енергогосподарства**

Норму питомих витрат електроенергії на власні потреби енергогосподарства визначають за формулою

$$
W_{pe} = \frac{A_e}{An},\tag{1.9}
$$

де  $\rm A_e$  - витрати електроенергії на власні потреби всіма споживачами енергогосподарства за рік, кВт•год;

$$
A_e = \sum_{j=1}^{l} A_j \cdot K_j + \sum_{a=1}^{k} A_a \cdot K_a + \sum_{m=1}^{b} A_m \cdot K_m + \sum_{c=1}^{d} A_c \cdot K_c + \Delta W_{mp} \tag{1.10}
$$

Складові формули (5.10) подібні до складових формули (1.2),

*An* **-** кількість виробленої енергії постійного струму за рік, кВт·год.

Основними споживачами електроенергії на власні потреби енергогосподарства є: джерела освітлення, механічні станки, котельня, апарати, що призначені для забезпечення нормальної роботи перетворювальних агрегатів та іншого силового обладнання тягової підстанції.

#### **Приклад розрахунку норми питомих витрат електроенергії на основі статистичних даних для енергогосподарства міського електротранспорту**

Вихідні дані для розрахунку наведені в табл. 1.3

Таблиця 1.3. – Вихідні дані місячних потреб електроенергії на власні потреби (ВП) та загальної перетвореної електроенергії.

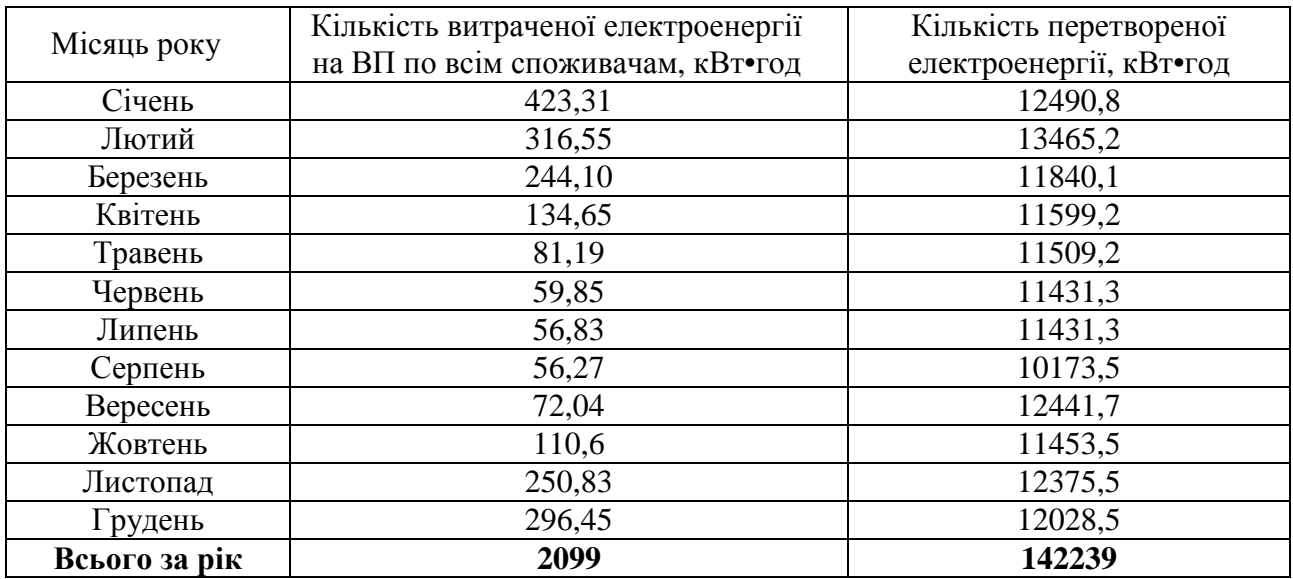

Нормативне значення питомої норми витрат електроенергії на ВП енергогосподарства розраховують за формулою (1.10):

$$
W_{_{PC}} = \frac{A_e}{A_n} = \frac{2099}{142239} = 0.015 \cdot
$$

На один кВт·год. перетвореної енергії необхідно забезпечити витрати електроенергії на ВП 1,5 %.

*Задача 1.3* Розрахувати значення питомої норми витрат електроенергії на власні потреби енергогосподарства, якщо кількість витраченої електроенергії на власні потреби по всім споживачам за рік складає 3000 кВт•год, а кількість перетвореної (виробленої) електроенергії за рік складає 160000 кВт•год

#### **1.4. Методика розрахунку загальних норм питомих витрат електроенергії на власні потреби підприємства міського електричного транспорту**

Загальна норма питомих витрат електроенергії на власні потреби підприємств визначаються за формулою

$$
W = \frac{A_{\delta} + A_{\kappa} + A_{\epsilon}}{Q_{\delta p} \cdot L}, \frac{\kappa B m \cdot \varepsilon o \partial}{m \cdot \kappa M}, \tag{1.11}
$$

де *А<sup>д</sup> , А<sup>к</sup> , А<sup>е</sup>* – витрати електроенергії, визначеної за формулами (1.2), (1.5),  $(1.10)$ :

*Qбр* – маса типів трамвайних вагонів (тролейбусів) брутто при номінальному наповненні, т;

*L* – середній пробіг типів трамвайних вагонів (тролейбусів) за рік, км. **Примітка.** Номінальне наповнення за ГОСТ 8802, ГОСТ 23772 складає 5чоловік на 1м 2 .

*Задача 1.4.* Розрахувати загальну норму питомих витрат електроенергії на власні потреби підприємства міського електричного транспорту, у якому експлуатується тільки рухомий склад Т-3, якщо середній пробіг трамвайних вагонів за рік складає 5 млн.км. Інші дані взяти із задач 5.1 – 5.3.

## **2. МЕТОДИКА ВСТАНОВЛЕННЯ НОРМ ВИТРАТ ЕЛЕКТРОЕНЕРГІЇ ТРАМВАЙНИМИ ВАГОНАМИ ТА ТРОЛЕЙБУСАМИ**

Витрати електроенергії трамвайними вагонами та тролейбусами розраховуються за методикою, поданою у ГКН 02.07.005-2001 "Витрати електроенергії трамвайними вагонами й тролейбусами. Нормативи. Метод розрахунку".

Нормативне значення витрат електроенергії повинно вираховуватися згідно з рівнянням, яке зв'язує витрати електроенергії з факторами, що впливають на обсяг енергоспоживання, а саме:

$$
A_p = a_0 + \sum_{j=1}^{j=n} a_j X_j,
$$
 (2.1)

де  $a_0$  – сталий коефіцієнт, який враховує вплив місцевих умов руху на витрати електроенергії;

- а<sub>ј</sub> коефіцієнти впливу факторів на витрати електроенергії, які аналогічні питомим витратам електроенергії;
- n загальна кількість факторів, що впливають на витрати електроенергії.

Коефіцієнти впливу факторів повинні визначатися методом МНК з використанням програми Microsoft Excel, або іншої програми, яка дозволяє визначити коефіцієнти рівняння і статистичні критерії для перевірки значущості коефіцієнтів рівняння та наявності зв'язку між факторами та витратами електроенергії.

#### **2.1. Планування витрат електроенергії**

Витрати електроенергії на наступний рік повинні визначатися шляхом підстановки планових показників пробігу та кількості перевезених пасажирів у рівняння

$$
Y = a_0 + a_1 X_1 + a_2 X_2 + a_3 X_3 + a_4 X_4 \tag{2.2}
$$

- де  $a_0$ ,  $a_1$ ,  $a_2$ ,  $a_3$ ,  $a_4$  значення коефіцієнтів впливу факторів, які надані у табл.2.1 для кожного міста України  $(a_1, a_3 = 0 - \mu\pi$  підприємств, що експлуатують тільки тролейбуси;  $a_2$ ,  $a_4 = 0 - \mu$ ля підприємств, що експлуатують тільки трамваї).
	- $X_1$  планове значення пробігу трамвайних вагонів на наступний рік, тис.км;
	- $X_2$  планове значення пробігу тролейбусів на наступний рік, тис.км;
	- $X_3$  кількість пасажирів, яку планується перевезти у наступному році трамвайними вагонами, тис.пас;
	- $X_4$  кількість пасажирів, яку планується перевезти у наступному році тролейбусами, тис. пас;
	- Y- витрати електроенергії на пасажирські перевезення, тис. кВт•год.

Довірчий інтервал для рівня фактичних витрат електроенергії повинен визначатися за формулою

$$
Y_3 = Y_p \pm \Delta_y, \tag{2.3}
$$

де Yз – фактичне значення витрат електроенергії, тис. кВт•год

- $Y_p$  розраховане значення витрат електроенергії, тис. кВт•год;
- ∆у- похибка визначення витрат електроенергії (тис. кВт•год), яка надана у таблиці 2.1.

**Примітка.** Значення коефіцієнтів встановлені за результатами обробки статистичної інформації про витрати електроенергії кожним підприємством міського електротранспорту за період з 1975-2000 рр.

При формуванні замовлення на електроенергію до енергопостачальної компанії її величина повинна визначатися на рівні максимальної межі довірчого інтервалу, тобто:

$$
Y3 = Y_p + \Delta_y \tag{2.4}
$$

де: Yз – обсяг енергії, яка замовляється, тис. кВт•год.

#### **Приклад планування витрат електроенергії**

КП "Київпастранс" планує на 2000 рік наступні показники:

Пробіг трамвайних вагонів – 27472 тис.км

Пробіг тролейбусів –27071 тис.км

Кількість перевезених пасажирів трамваєм 265044 тис.пас

Кількість перевезених пасажирів тролейбусом 306627 тис. пас.

Згідно з п. 2.1 рівняння витрат електроенергії для КП "Київпастранс" має вигляд

 $Y = a_0 + a_1X_1 + a_2X_2 + a_3X_3 + a_4X_4$ 

- де  $a_0$ ,  $a_1$ ,  $a_2$ ,  $a_3$ ,  $a_4$  значення коефіцієнтів впливу факторів, які надані у табл. 2.1 для кожного міста України  $(a_1, a_3 = 0 - a_1)$ ля підприємств, що експлуатують тільки тролейбуси;  $a_2$ ,  $a_4 = 0 - \mu$ ля підприємств, що експлуатують тільки трамвайні вагони).
	- $X_1$  пробіг трамвайних вагонів, тис.км;

 $X_2$  – пробіг тролейбусів, тис.км;

 $X_3$  - кількість перевезених пасажирів трамваєм, тис.пас.;

 $X_4$  - кількість перевезених пасажирів тролейбусом, тис. пас.;

Y – витрати електроенергії на пасажирські перевезення, тис. кВт•год.

Рівняння буде мати вигляд:

 $Y = -23961,29 + 5,808226X_1 + 0,262185X_2 - 0,046746X_3 + 0,034841X_4$ 

**Примітка.** Значення коефіцієнтів встановлені за результатами обробки статистичної інформації про витрати електроенергії кожним підприємством міського електротранспорту за період з 1975-2000 рр.

Підставляємо планові дані у рівняння, маємо:

Y= -23961,29+5,808226\*27472+0,262185\*27071-

-0,046746\*265044+0,034841\*306627= 140993 тис. кВт•год

Для визначення кількості електроенергії, яка повинна бути запланована для забезпечення планових показників транспортної роботи, знайдемо похибку обчислень з таблиці 2.1 для міста Києва (∆у =13716,36 тис. кВт•год).

Тоді фактичні витрати електроенергії на виконання транспортної роботи з ймовірністю 0,95 будуть знаходитися у межах

 $Y$ ф =  $Y \pm \Delta y = 140993 \pm 13716,36$  тис. кВт•год.

Величина витрат електроенергії, яка забезпечить виконання планових показників транспортної роботи з ймовірністю 0,95 не повинна перебільшувати:

 $Y_3=140993 + 13716,36 = 154709.36$  тис. кВт•год.

Тобто, ця величина витрат електроенергії повинна бути замовлена на 2000 рік.

*Задача 2.1.* Розрахувати кількість електроенергії, яку необхідно замовити у енергопостачальника підприємству міського електричного транспорту міста Харків, якщо на наступний період планується: пробіг трамваїв і тролейбусів  $X_1 = 28000$  тис.км,  $X_2 = 11000$  тис.км відповідно, обсяг пасажироперевезень трамваєм і тролейбусом  $X_3$ =200000 тис.пас,  $X_4$ =180000 тис.пас. відповідно.

#### **2.2. Оцінка витрат електроенергії.**

По закінченню поточного року підприємство міського електротранспорту повинно провести оцінку витрат електроенергії. Оцінка передбачає визначення наявності перевитрат або економії електроенергії за фактичними показниками пробігу трамвайних вагонів і тролейбусів та кількістю перевезених пасажирів.

Перевитратами електроенергії вважається таке значення витрат, яке перевищує максимальну довірчу межу розрахованих витрат електроенергії для фактичних показників пробігу та кількості перевезених пасажирів, тобто якщо  $Y\phi > Y_n + \Delta_v$ , (2.5)

то величина різниці  $Y\phi - (Y_p + \Delta_v)$  є перевитратами електроенергії.

У цьому випадку підприємство міського електротранспорту повинно розробити план заходів щодо зменшення витрат електроенергії і реалізувати його у наступному році.

Економією електроенергії вважається таке значення витрат, яке не перевищує мінімальну довірчу межу розрахованих витрат електроенергії для фактичних показників пробігу та кількості перевезених пасажирів, тобто якщо

$$
Y\varphi < Y_{p}\text{-}\Delta_{y},\tag{2.6}
$$

то величина різниці Y $\phi - (Y_p - \Delta_v)$  є економією електроенергії.

У разі отримання економії електроенергії підприємство міського електротранспорту має право на матеріальне стимулювання працівників, згідно "Положення про матеріальне стимулювання колективів і окремих працівників підприємств, організацій та установ за економію паливно-енергетичних ресурсів у суспільному виробництві".

## **Приклад оцінки витрат електроенергії**

КП "Київпастранс" в 2000 р. виконало наступний обсяг транспортної роботи:

Пробіг трамвайних вагонів – 27538 тис.км.

Пробіг тролейбусів –27332 тис.км.

Кількість перевезених пасажирів трамваєм - 245703 тис.пас.

Кількість перевезених пасажирів тролейбусом -308711 тис. пас.

На виконання цієї транспортної роботи фактично було витрачено:

а) 140000 тис. кВт•год – 1 варіант,

б) 160000 тис. кВт•год - 2 варіант,

в) 100000 тис. кВт•год – 3 варіант.

За рівнянням (2.1) витрати електроенергії на виконання цієї транспортної роботи повинні складати:

Y<sub>p</sub>= -23961,29+5,808226\*27538+0,262185\*27332-

0,046746\*245703+0,034841\*308711= 142422 тис. кВт•год.

З урахуванням похибки (див. рівняння (2.2)) фактичні витрати електроенергії повинні знаходитися в межах

 $Y\phi = Y_p \pm \Delta y = 142422 \pm 13716,36$  тис. кВт•год, тобто максимальне значення витрат повинно складати:

 $Y$ max = 142422 + 13716,36=156138 тис. кВт•год.

Мінімальне значення повинно складати:

Ymin = 142422 - 13716,36=128706 тис. кВт•год,

тобто фактичні витрати електроенергії в наслідок дії факторів, які неможливо врахувати (наприклад, тривалість часу дії низьких температур або похибок в визначенні кількості перевезених пасажирів), з ймовірністю 0,95 будуть знаходитися у межах: 128706–156138 тис. кВт•год.

Враховуючи, що фактичні витрати у першому варіанті склали 140000 тис. кВт•год і знаходяться у межах довірчого інтервалу, говорити про наявність перевитрат або економії електроенергії не можна.

Інша річ, коли фактичні витрати склали б, наприклад, 160000 тис. кВт•год (другий варіант), то можна сказати, що мають місце перевитрати на 160000-156138 = 3862 тис. кВт•год.

У цьому випадку потрібно скласти план заходів, щодо зниження енерговитрат на пасажирські перевезення.

Якщо фактичні витрати електроенергії дорівнювали б 100 000 тис. кВт•год (варіант 3), то можна сказати, що з ймовірністю 0,95 має місце економія електроенергії на

128706-100000= 28707 тис. кВт•год.

*Задача 2.2* Оцінити витрати електроенергії підприємством міського електричного транспорту міста Донецьк, якщо фактичні витрати за звітний період склали 100000 тис. кВт•год, пробіг трамваїв і тролейбусів склав  $X_1 = 26000$  тис.км,  $X_2 = 18000$  тис.км відповідно, обсяг пасажироперевезень трамваєм і тролейбусом  $X_3=160000$  тис.пас,  $X_4=190000$  тис.пас. відповідно.

### **2.3. Розподіл електроенергії між трамваєм і тролейбусом**

До введення в дію місцевих комунальних норм підприємства можуть орієнтовно розрахувати розподіл електроенергії між трамваєм та тролейбусом, згідно з рівнянням:

$$
Y = b_0 + b_1 X_1 + b_2 X_2, \tag{2.7}
$$

де b0 – коефіцієнт впливу неврахованих місцевих факторів, тис.кВт•год;

- b1 коефіцієнт впливу пробігу трамвая або тролейбуса на витрати електроенергії, кВт•год/км;
- b2 коефіцієнт впливу кількості перевезених пасажирів трамваєм або тролейбусом на витрати електроенергії, кВт•год/км;
- $X_1$  пробіг трамваїв або тролейбусів, тис.км;
- $X_2$  кількість перевезених пасажирів трамваєм або тролейбусом, тис.км.

Значення коефіцієнтів  $b_0$ ,  $b_1$ ,  $b_2$  для кожного міста України, в якому експлуатуються трамваї та тролейбуси наведені у табл.2.3.

### **Приклад розрахунку розподілу електроенергії між двома видами транспорту**

Орієнтовно розподіл електроенергії між трамваєм та тролейбусом може бути визначений розрахунком, згідно рівняння (2.7). Значення коефіцієнтів для кожного міста України наведені у табл. 2.3.

Наприклад, для м. Дніпропетровська, з урахуванням значень коефіцієнтів рівняння мають вигляд:

Трамвай - Y=23727,16+0,7968393X1+0,116213X2; (2.8)

Тролейбус -Y = -13677,7+3,0123531X1+0,060531X2. (2.9)

Підставляючи значення транспортної роботи (пробіг і кількість перевезених пасажирів), яка була виконана трамваєм у рівняння (2.8) та транспортної роботи, яка була виконана тролейбусом у рівняння (2.9) можна отримати орієнтовно значення кількості електроенергії використаної трамвайним та тролейбусним транспортом окремо.

Точне значення (звісно, з урахуванням похибки) можна отримати тільки у тому випадку, коли енергоживлення трамвая та тролейбуса здійснюється окремо (не має тягових підстанцій, які живлять одночасно тролейбусні та трамвайні маршрути).

*Задача 2.2.* Розрахувати розподіл електроенергії між трамваєм і тролейбусом для підприємства міського електричного транспорту міста Маріуполь, якщо пробіг трамваїв і тролейбусів склав  $X_1=15000$  тис.км,  $X_2$ =10000 тис.км відповідно, обсяг пасажироперевезень трамваєм і тролейбусом  $X_3$ =75000 тис.пас,  $X_4$ =96000 тис.пас. відповідно.

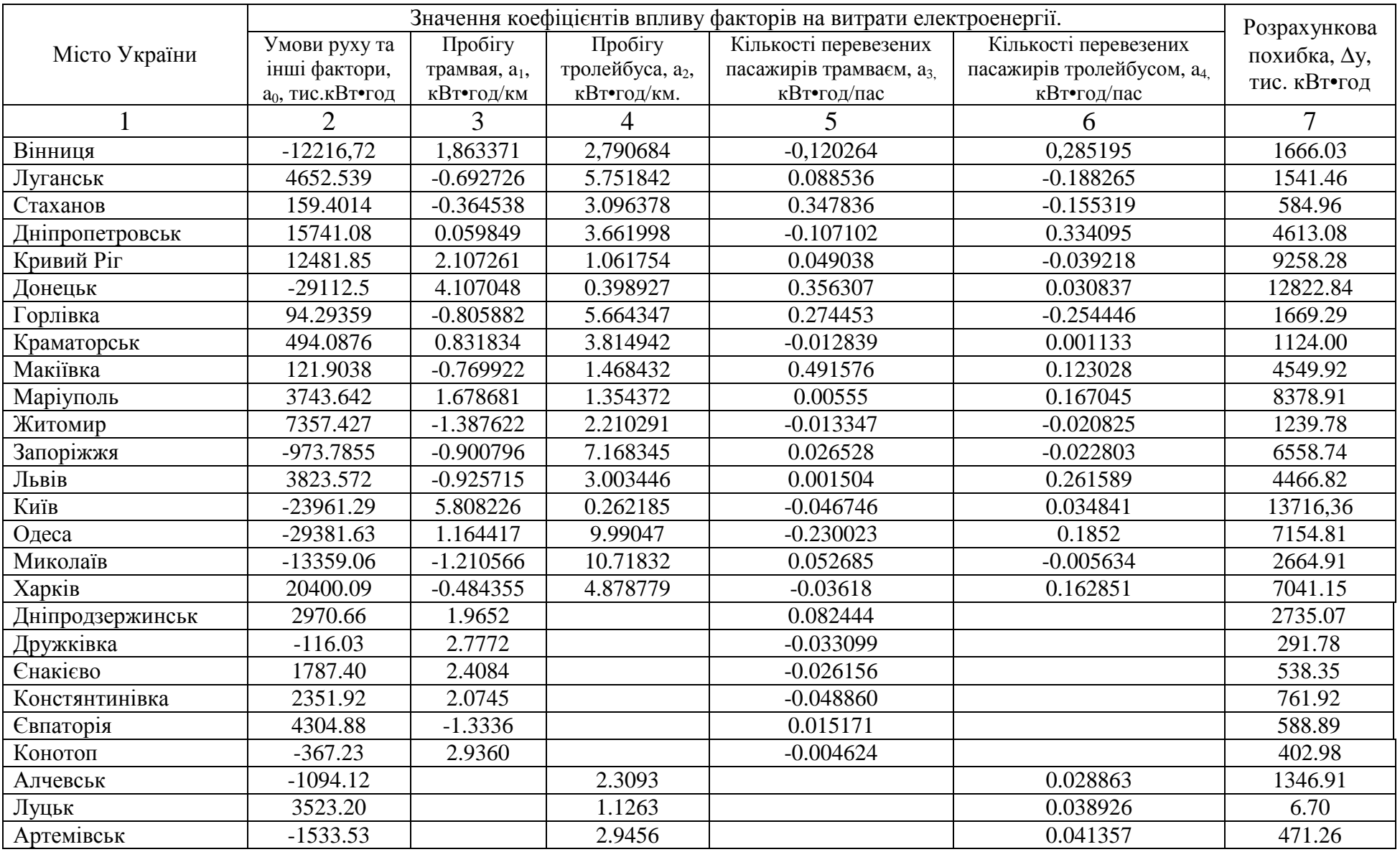

## Таблиця 2.1. – Нормативні значення коефіцієнтів <sup>р</sup>івняння.

## Продовження табл. 2.1.

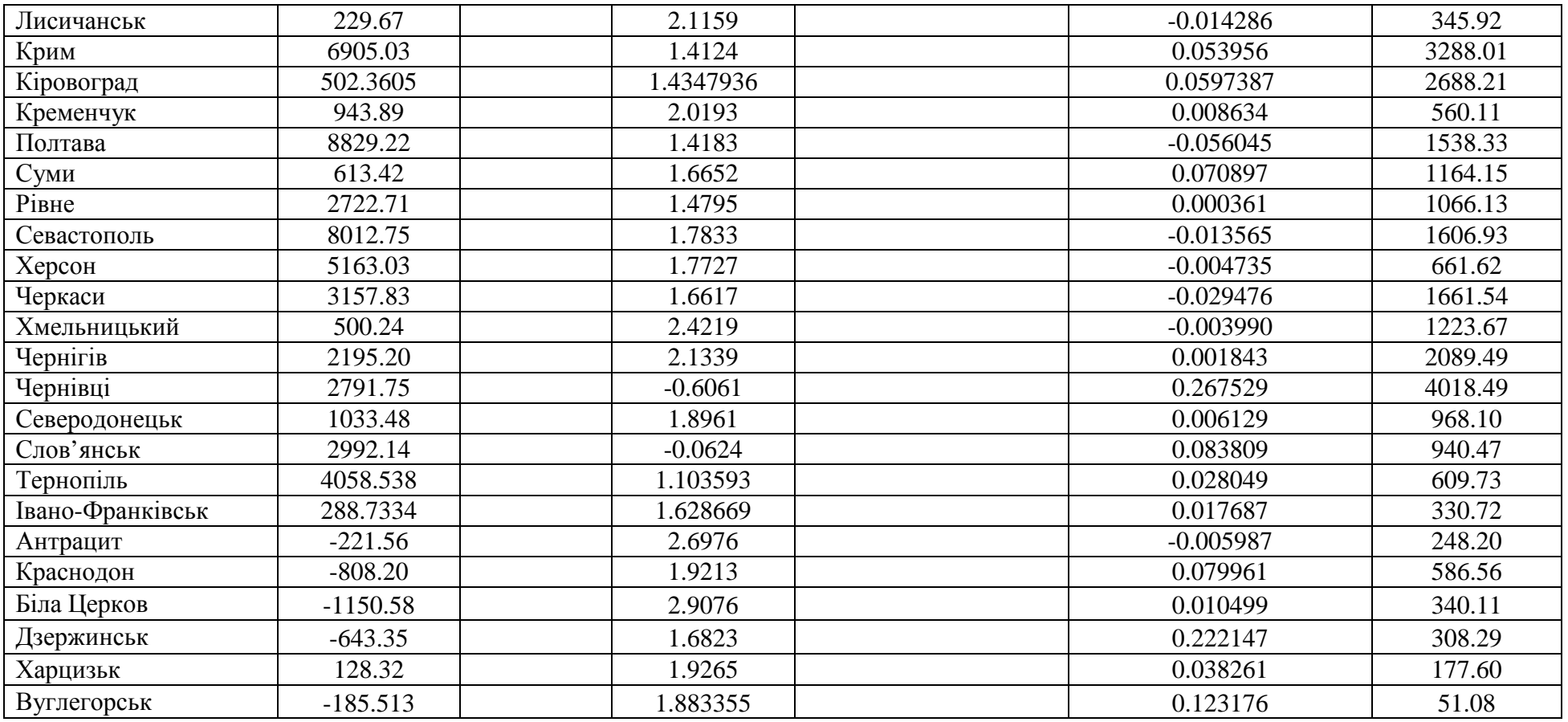

## Таблиця 2.2. – Діапазон зміни факторів.

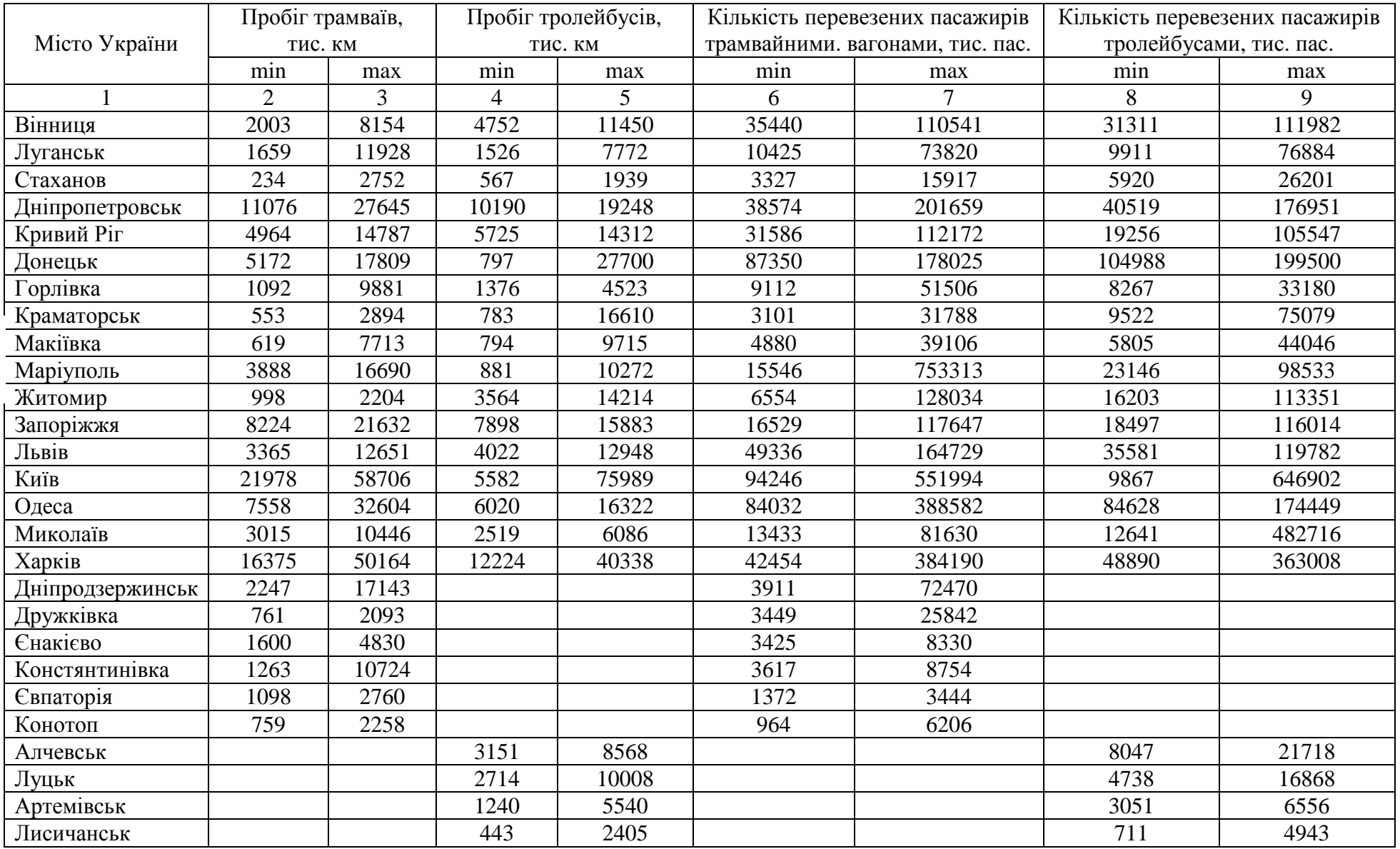

## Продовження табл. 2.2.

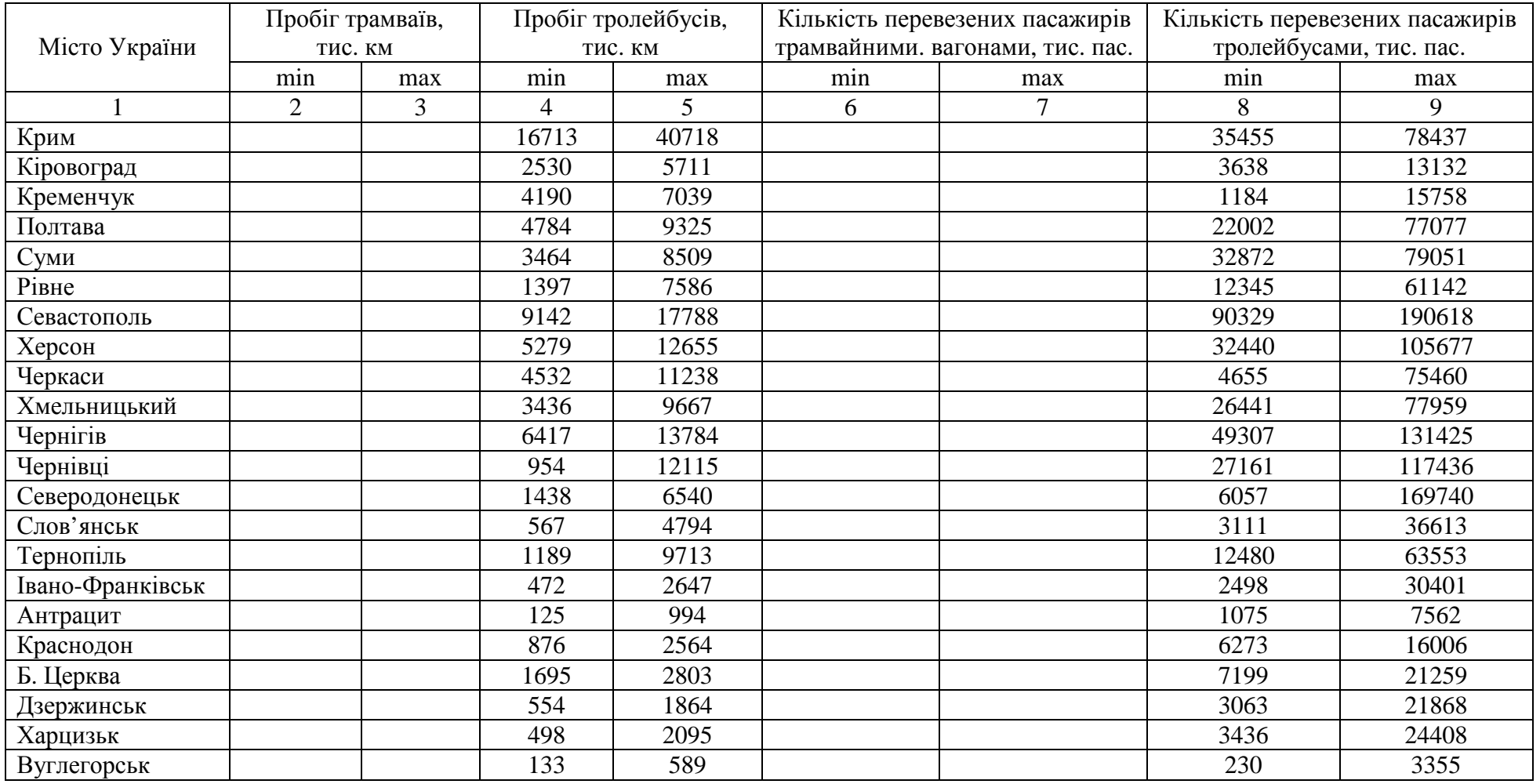

|                 | Трамвай              |                  | тролейбус          |                              |                      |                         |                             |                                |
|-----------------|----------------------|------------------|--------------------|------------------------------|----------------------|-------------------------|-----------------------------|--------------------------------|
|                 | Вплив умов           | Вплив            | Влив кількість     | Похибка,                     | Вплив умов           |                         | Влив кількість              | Похибка,                       |
| Місто України   | руху та інші         | προδίει σ, $b_1$ | перевезених        | $\Delta$ , тис.к $\text{Br}$ | руху та інші         | Вплив<br>пробігу, $b_1$ | перевезених                 | $\Delta y$ , тис.к $\text{Br}$ |
|                 | $\phi$ актори, $b_0$ | Вт*год           | пасажирів, $b_2$ , | ГОД                          | $\phi$ актори, $b_0$ | Вт*год/км               | пасажирів, b <sub>2</sub> , | ГОД                            |
|                 | тис.кВт•год          | /KM              | Вт*год/пас         |                              | тис.кВт•год          |                         | Вт*год/пас                  |                                |
| Вінниця         | 4496,64              | 0,0006698        | 0,126472           | 4992,279                     | 2080,992             | 2,240509                | $-0,007136$                 | 1559,147                       |
| Луганськ        | 6068,69              | 0,7272493        | 0,117154           | 5159,577                     | 2800,101             | 1,020920                | 0,111523                    | 1982,291                       |
| Стаханов        | 0,78                 | 980,6385         | 10,77              | 0,92                         | 604,6001             | 5,59                    | 0,78                        | 980,6385                       |
| Дніпропетровськ | 23727,16             | 0,7968393        | 0,116213           | 9125,287                     | $-13677,7$           | 3,0123531               | 0,060531                    | 9518,978                       |
| Кривий Ріг      | $-1954,09$           | 1,7324277        | 0,10419            | 9245,127                     | 4029,653             | 1,9570604               | $-0,020068$                 | 2155,13                        |
| Донецьк         | $-20994,3$           | 2,7552763        | 0,186041           | 5711,845                     | 14097,66             | 0,7743958               | 0,103921                    | 11599,29                       |
| Горлівка        | 4548,76              | 0,4340677        | 0,109413           | 3046,373                     | 386,2879             | 1,5963784               | 0,069277                    | 1361,502                       |
| Краматорськ     | 1102,911             | 1,536087         | $-0,005276$        | 1502,642                     | 84,32806             | 2,684129                | 8,1E-05                     | 917,656                        |
| Макіївка        | -429,9679            | $-0,45561$       | 0,449698           | 3329,203                     | 1761,191             | 0,8131756               | 0,162872                    | 2277,818                       |
| Маріуполь       | 12711,01             | 0,8884187        | 0,008352           | 6818,511                     | 9020,66              | 0,8530454               | 0,046574                    | 6318,46                        |
| Житомир         | 2374,48              | 0,6519432        | $-0,019661$        | 1571,855                     | 4827,542             | 1,7741799               | $-0,005503$                 | 1097,461                       |
| Запоріжжя       | 18729,9              | 1,1694258        | 0,022443           | 6722,14                      | $-6251,11$           | 2,8530788               | 0,028204                    | 7476,427                       |
| Львів           | -477,936             | $-0,75929$       | 0,27012            | 6906,883                     | 2914,959             | 2,115186                | $-0,0046$                   | 1210,075                       |
| Київ            | $-14405,5$           | 3,3131883        | $-0,020585$        | 6258,627                     | 45302,36             | 0,7889667               | 0,09193                     | 29946,84                       |
| Одеса           | 1179,897             | 3,3966509        | $-0,081168$        | 6049,703                     | 283,1184             | 2,8405819               | $-0.015327$                 | 6386,67                        |
| Миколаїв        | 8840,91              | 0,6410041        | 0,052717           | 7312,103                     | $-204,728$           | 2,7511011               | $-0,000582$                 | 1250,44                        |
| Харків          | 15631,8              | 2,1589044        | 0,032493           | 7956,542                     | 6052,688             | 1,5782588               | 0,077907                    | 7577,509                       |

Таблиця 2.3. – Орієнтовні значення коефіцієнтів для визначення розподілу електроенергії між двома видами транспорту.

## **3. ВИЗНАЧЕННЯ ПИТОМИХ ВИТРАТ ЕЛЕКТРОЕНЕРГІЇ ТРАМВАЙНИМИ ВАГОНАМИ**

#### **3.1. Умови проведення випробувань з визначення витрат електроенергії**

Випробування проводять на справному вагоні в спорядженому стані. Навантаження вагона обмежується корисною масою 200 кг без урахування маси водія.

Перед випробуваннями трамвайний вагон повинен бути обкатаний пробігом не менше 100 км, а безпосередньо перед контрольними заїздами проводиться обкатка вагона пробігом не менше 10 км.

Максимальні уставки пускових і гальмівних струмів повинні відповідати величинам, що наведені в технічній документації заводу-виробника.

Акумуляторна батарея повинна бути заряджена відповідно до інструкції з експлуатації.

Кватирки та вентиляційні люки повинні бути зачинені.

Системи опалення, вентиляції та освітлення повинні бути вимкнені.

Випробування проводять на прямій ділянці колії, довжиною не менше 500 м. Повздовжній ухил не повинен перевищувати 3 ‰ за 1.1 ГОСТ 8802. Рейки повинні бути чистими та сухими.

Величини напруги контактної мережі повинні знаходитися у межах, регламентованих ГОСТ 6962.

Швидкість вітру при випробуваннях не повинна перевищувати 3 м/с. Випробування проводяться за відсутності атмосферних опадів.

Температура повітря повинна бути не нижче +3 °С, відносна вологість повітря - не вище 95 %.

Під час випробувань за допомогою ЗВТ визначаються наступні показники:

− напруга контактної мережі, В;

− струм, що споживає вагон з контактної мережі, А;

− швидкість вагона, км/год;

− час, с.

У разі використання в якості ЗВТ лічильників електричної енергії визначається величина електроенергії, Вт\*с.

При використанні лічильника електроенергії постійного струму мінімальна величина відліку повинна складати не більше 30 Вт\*с.

Засоби вимірювальної техніки повинні зберігати показники на фізичних носіях інформації.

Похибки вимірювань, наведених вище показників, зазначені в таблиці 3.1

Під час випробувань додатково визначають наступні показники:

− швидкість вітру, м/с;

− температура повітря, °С;

− відносна вологість, %.

Похибки вимірювань наведених вище додаткових показників зазначені в табл. 3.2.

### Таблиця 3.1. – Похибки вимірювань показників.

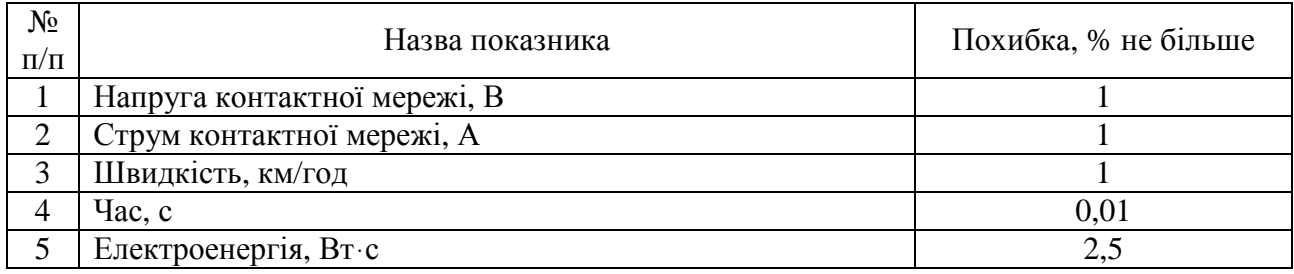

#### Таблиця 3.2 - Похибки вимірювань показників.

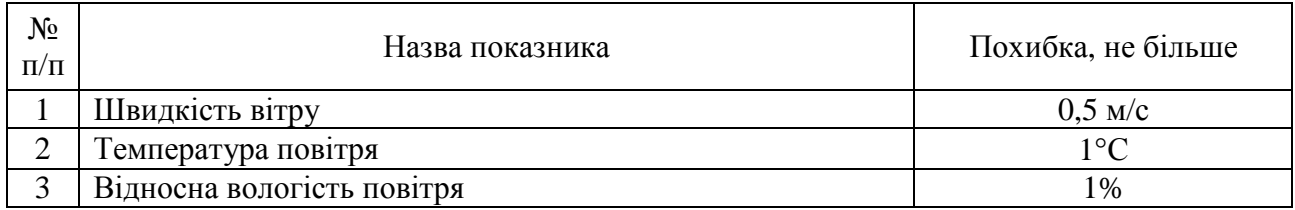

Напругу контактної мережі вимірюють між проводом, що приєднаний до струмоприймача трамвайного вагона та проводом, що приєднаний до струмознімальних пристроїв візків. При цьому ЗВТ повинні безперервно реєструвати величину напруги. Допускається дискретна реєстрація величин напруги. Частота дискретизації має бути не нижче 100 Гц.

Струм контактної мережі вимірюється в проводі, який приєднаний до струмоприймача трамвайного вагона. При цьому ЗВТ повинні безперервно реєструвати величину струму. Допускається дискретна реєстрація величин струму. Частота дискретизації повинна бути не нижче 100 Гц.

Схема підключення ЗВТ до електричних кіл трамвайного вагона наведена на рис. 7.1.<br>+550 в

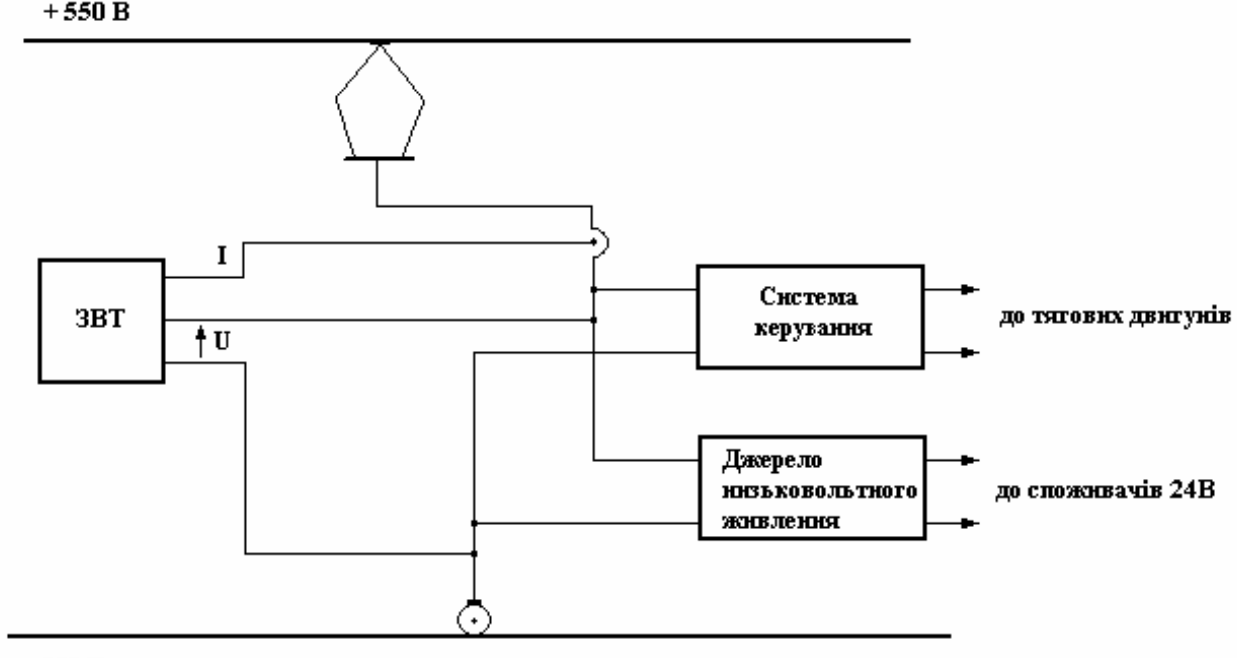

 $-550B$ 

Рис. 3.1. - Схема підключення ЗВТ

Швидкість трамвайного вагона повинна реєструватися безперервно чи дискретно з частотою не менше 100 Гц.

Реєстрація величин напруги та струму контактної мережі виконується в функції часу, при цьому запис вказаних величин повинен здійснюватись синхронно.

Початок пускового режиму повинен фіксуватися ЗВТ сигналом від датчика, що контролює початок натискання пускової педалі або приведення в дію рукоятки контролера.

Зареєстровані таким чином величини напруги, струму та часу використовуються при визначенні показників споживання електроенергії.

## **3.2. Порядок проведення випробувань**

#### *3.2.1. Випробування для визначення витрат енергії вагоном під час розгону*

Трамвайний вагон встановлюють на початку ділянки колії, на якій виконуються випробування.

Вмикають ЗВТ, що реєструють. Виконують пуск трамвайного вагона з максимальною струмовою уставкою. Розгін вагона здійснюється до швидкості 40 км/год (11,1 м/с), після чого пусковий режим припиняється і вагон загальмовується. Виконується не менше трьох контрольних заїздів на одній і тій же ділянці колії. Розгін та гальмування вагона здійснюється з дотриманням вимог безпеки руху. Під час проведення випробувань не допускається буксування. У випадку виникнення буксування необхідно посипати колії незначною кількістю піску. Після посипання колії піском виконується пробний заїзд, який не є заліковим. В наступних (залікових) заїздах повторне посипання колії піском не допускається.

### *3.2.2. Випробування для визначення рекуперованої енергії під час електричного гальмування трамвайного вагона*

Трамвайний вагон розганяють до швидкості 41 км/год – 43 км/год і переводиться в режим вибігу. Визначення величини рекуперованої електроенергії здійснюють після досягнення трамвайним вагоном швидкості 40 км/год, для чого вмикаються ЗВТ і вагон переводиться в гальмівний режим.

Гальмування вагона здійснюють з максимальною струмовою уставкою. Юз під час випробувань не допускається. Вимикання ЗВТ здійснюється після зупинки трамвайного вагона. Під час випробувань здійснюють не менше трьох контрольних заїздів на одній ділянці колії.

## *3.2.3. Особливості випробувань при застосуванні лічильників електроенергії*

У разі використання в якості ЗВТ лічильника електроенергії випробування здійснюються відповідно з п. 3.2.1 і 3.2.2.

Лічильник вмикається в момент початку пускового режиму. Лічильник

вимикається при досягненні трамвайним вагоном швидкості 40 км/год. У гальмівному режимі лічильник вмикається у момент досягнення швидкості 40 км/год і вимикається в момент зупинки трамвайного вагона.

#### **3.3. Обробка результатів випробувань**

Витрати електроенергії в режимі пуску А, Вт⋅с, дорівнюють:

$$
A = \int_{t_{n,n}}^{t_{40}} U \cdot I dt, \qquad (3.1)
$$

де t40 – момент досягнення швидкості 40 км/год, с;

 $t_{\text{n.n.}}$  - момент початку пускового режиму, с;

U – напруга контактної мережі, В;

І – струм, що споживається вагоном з контактної мережі, А.

Витрати електроенергії в режимі пуску А, Вт⋅с, при дискретній формі запису визначаються за допомогою програмних засобів за формулою

$$
A = \Delta t_n \sum_{n=1}^{n} U_n \cdot I_n , \qquad (3.2)
$$

де n – кількість вимірювань від моменту початку пуску до досягнення швидкості 40 км/год;

 $\Delta t_{40}$  – проміжок часу, за який вимірюється напруга,  $U_n$ , та струм,  $I_n$ .

При застосуванні лічильника електроенергії фіксується показник спожитої енергії, А, а його значення використовується у розрахунках за (3.4),  $(3.5)$ .

Величина рекуперованої електроенергії А<sub>ркп</sub>, Вт⋅с, при електричному гальмуванні вагона визначається за формулою:

$$
A_{\text{pkl}} = -\int_{t_{40}}^{t_{k}} U \cdot \text{Idt} , \qquad (3.3)
$$

де  $t_{k}$  - момент закінчення гальмівного режиму.

Величина рекуперованої енергії у зв'язку з імовірнісним характером цієї величини є оціночним показником і в подальшому не використовується при розрахунках питомих показників витрат електроенергії.

У разі використання в якості ЗВТ лічильника електроенергії величина рекуперованої енергії зчитується з лічильника після виконання випробувань за 3.2.3.

Досконалість конструкції трамвайного вагона в частині споживання електричної енергії характеризується коефіцієнтами використання електричної енергії та питомих витрат.

Коефіцієнт використання електроенергії,  $\eta_B$ , в інтегральному вигляді характеризує досконалість конструкції трамвайного вагона в частині к.к.д електропривода та величини основного опору руху і визначається за формулою

$$
\eta_{\rm B} = \frac{\text{mv}^2}{2\text{A}},\tag{3.4}
$$

де m – маса спорядженого вагона, заявлена заводом-виробником, кг;

v – швидкість вагона – 11,1 м/с;

Коефіцієнт питомих витрат електроенергії трамвайним вагоном відносно площі підлоги пасажирського салону  $a_S$ ,  $\bar{B}$ т $\text{*c/m}^2$ , в інтегральному вигляді характеризує досконалість конструкції вагонів в частині витрат електроенергії на одиницю площі пасажирського салону та визначається формулою

$$
a_s = \frac{A}{S},\tag{3.5}
$$

де S – загальна площа підлоги пасажирського салону, м $^2$ .

#### **3.4. Порівняння трамвайних вагонів за показниками ефективності використання електроенергії та питомих витрат**

Порівняння трамвайних вагонів за показниками використання електроенергії здійснюється шляхом встановлення величини  $\Delta_B$  за формулою

$$
\Delta_{\rm B} = \frac{\eta_{\rm B1} - \eta_{\rm B2}}{\eta_{\rm B1}} \cdot 100\%, \qquad (3.6)
$$

де  $\eta_{B1}$ ,  $\eta_{B2}$  – коефіцієнти використання електроенергії вагонів, що порівнюються  $(\eta_{\rm B1} > \eta_{\rm B2})$ .

Величина  $\Delta_B$  характеризує на скільки в відсотках трамвайний вагон з коефіцієнтом використання електроенергії  $\eta_{B1}$ є більш ефективним за критерієм споживання електроенергії, ніж трамвайний вагон з коефіцієнтом використання електроенергії п<sub>в2</sub>.

Порівняння трамвайних вагонів за показником питомих витрат електроенергії відносно площі підлоги пасажирського салону здійснюється шляхом встановлення величини  $\Delta$ <sub>S</sub>, за формулою

$$
\Delta_{\rm s} = \frac{a_{\rm s_1} - a_{\rm s_2}}{a_{\rm s_1}} \cdot 100\%,\tag{3.7}
$$

де а<sub>S1</sub>, а<sub>S2</sub> - коефіцієнти питомих витрат електроенергії вагонів, що порівнюються  $(a_{S1} > a_{S2})$ .

Величина ∆<sub>S</sub> характеризує на скільки в відсотках трамвайний вагон з коефіцієнтом питомих витрат  $a_{s1}$  споживає більше, ніж вагон з коефіцієнтом питомих витрат аs<sub>2</sub>.

### **Приклади визначення і порівняння показників використання та питомих витрат електроенергії трамвайними вагонами одного типу до і після проведення модернізації із заміною електрообладнання**

#### *1. Розрахунок коефіцієнтів використання та питомих витрат електроенергії трамвайними вагонами Т3 з реостатно-контакторною системою керування ТЕД (до модернізації)*

Вихідні дані для розрахунку коефіцієнтів використання та питомих витрат електроенергії наведені в табл. 3.3.

Таблиця 3.3. – Вихідні дані для трамвайних вагонів Т3 з реостатноконтакторною системою керування ТЕД.

| Витрати електроенергії отримані під час                                                                            |                                   |  |  |  |
|----------------------------------------------------------------------------------------------------|-----------------------------------|--|--|--|
| випробувань:                                                                                                    |                                   |  |  |  |
| $1 -$ й заїзд                                                                                                    | $A_1 = 2221200$ B <sub>T</sub> ·c |  |  |  |
| $2 -$ й заїзд                                                                                                    | $A_2 = 2021200$ B <sub>T</sub> ·c |  |  |  |
| $3 -$ й заїзд                                                                                                    | $A_3 = 2145600$ B <sub>T</sub> ·c |  |  |  |
| Маса вагона під час випробувань                                                                                    | $m = 16800$ KF                    |  |  |  |
| Загальна площа підлоги пасажирського салону                                                                        | $S = 25.1$ $M^2$                  |  |  |  |
| Примітка. Значення витрат електроенергії $A_1$ , $A_2$ , $A_3$ (три контрольні заїзди) - за показниками лічильника |                                   |  |  |  |

або після обробки електронними програмними засобами величин напруги та струму

Середня величина витрат електроенергії, А<sub>ср</sub> трамвайним вагоном складає:

$$
A_{cp} = \frac{A_1 + A_2 + A_3}{3} = \frac{2221200 + 2221200 + 2145600}{3} = 2196000 \text{ Br-c.}
$$

Коефіцієнт використання електричної енергії трамвайним вагоном,  $\eta_{\text{no}}$ складає:

$$
\eta_{\rm sp} = \frac{mv^2}{2 \cdot A_{\rm cp}} = \frac{16800 \cdot 11,1^2}{2 \cdot 2196000} = 0,471.
$$

Коефіцієнт питомих витрат електроенергії відносно площі підлоги пасажирського салону а<sub>.Sp</sub>, становить:

$$
a_{\rm Sp} = \frac{A_{\rm cp}}{S} = \frac{2196000}{25,1} = 87490 \frac{B \text{m} \cdot \text{c}}{\text{m}^2}.
$$

*2. Розрахунок коефіцієнтів використання та питомих витрат електроенергії трамвайними вагонами Т3 з імпульсною системою керування ТЕД (після модернізації)* 

Вихідні дані для розрахунку коефіцієнтів питомих витрат електроенергії наведені в табл. 3.4.

Таблиця 3.4. - Вихідні дані для трамвайних вагонів Т3 з імпульсною системою керування ТЕД.

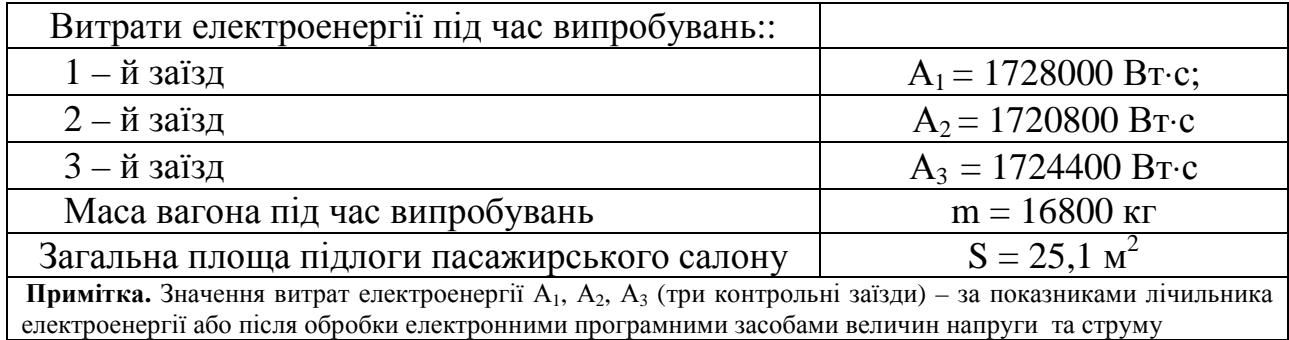

Середня величина витрат електроенергії, А<sub>сі</sub>, трамвайним вагоном

складає:

$$
A_{c_i} = \frac{A_1 + A_2 + A_3}{3} = \frac{1728000 + 1720800 + 1724400}{3} = 1724400 \text{ Br·c.}
$$

Коефіцієнт використання електричної енергії трамвайним вагоном, п. складає:

$$
\eta_{\text{\tiny{Bi}}} = \frac{mv^2}{2 \cdot A_{\text{\tiny{ci}}}} = \frac{16800 \cdot 11,1^2}{2 \cdot 1724400} = 0,6.
$$

Коефіцієнт питомих витрат електроенергії відносно площі підлоги пасажирського салону а<sub>.Si</sub>, становить:

$$
a_{\rm Si} = \frac{A_{\rm ci}}{S} = \frac{1724400}{25,1} = 68701,2 \frac{B_{\rm T} \cdot c}{M^2}
$$

#### *3. Порівняння трамвайних вагонів Т3 з імпульсною та реостатноконтакторною системами керування ТЕД за показниками використання електроенергії та питомих витрат*

Порівняння вище зазначених трамвайних вагонів за показником використання електроенергії здійснюють за формулою

$$
\Delta_{\rm B} = \frac{\eta_{\rm\scriptscriptstyle{Bi}} - \eta_{\rm\scriptscriptstyle{sp}}}{\eta_{\rm\scriptscriptstyle{bi}}} \cdot 100\% = \frac{0.6 - 0.471}{0.6} \cdot 100\% = 21{,}5\% \ .
$$

Таким чином, після модернізації трамвайного вагона Т3 під час якої була встановлена імпульсна система керування ТЕД його ефективність в частині споживання електричної енергії підвищилась на 21,5 %.

Порівняння трамвайних вагонів за показником питомих витрат електроенергії виконується за формулою

$$
\Delta_{\rm s} = \frac{a_{\rm s_p} - a_{\rm s_i}}{a_{\rm s_p}} \cdot 100\% = \frac{87490 - 68701.2}{87490} \cdot 100\% = 21,5\% \; .
$$

Таким чином трамвайний вагон Т3 з реостатно-контакторною системою керування ТЕД споживає на 21,5 % електроенергії більше, ніж трамвайний вагон Т3 з імпульсною системою керування ТЕД.

*Задача 3.1.* Порівняти показники енергоємності трамвайного вагона Tatra-T6B5 до і після модернізації. Маса вагона складає 18400 кг, площа підлоги пасажирського салону становить 29,7 м<sup>2</sup>. Середня величина витрат електроенергії до модернізації складає 1632500 Вт⋅с, після модернізації – 1604560 Вт⋅с.

## **СПИСОК ВИКОРИСТАНИХ ДЖЕРЕЛ**

- 1. Далека В.Х., Будниченко В.Б., Карпушин Е.І., Коваленко В.І. Технічна експлуатація міського електричного транспорту. Навчальний посібник для студентів спеціальностей 7.092 201 – Електричні системи і комплекси транспортних засобів, 7.092 202 – Електричний транспорт. – Х.: ХНАМГ, 2007.- 285 с.
- 2. В.В. Вірченко, В.Х. Далека, Е.І. Карпушин, В.А. Менжерес Безпека руху на міському електротранспорті. Довідник законодавчих та нормативних документів. Книга 2. Безпека пасажирських перевезень: Навч. посібник. - Харків: ХДАМГ, 2002. – 288 с
- 3. Правила експлуатації трамвая і тролейбуса. –К.:1997. Зміни та доповнення 2004 р.
- 4. Далека В.Х., Коваленко В.І., Будниченко В.Б., Хворост М.В. Практикум з технічної експлуатації міського електричного транспорту.- Х.: ХДАМГ, 2002.-171с.
- 5. Галузеві комунальні норми ГКН 02.07.005 2001. Витрати електроенергії трамвайними вагонами та тролейбусами. Нормативи. Методи розрахунку // Г.П. Щербина, Л.В. Збарський, Е.І. Карпушин, В.Б. Будниченко, В.Х. Далека, В.В. Кривуля. Чинний від від 01.01.2001.- К: Держбуд України, 2001.- 23с.
- 6. В.Е. Розенфельд, И.П. Исаев, Н.Н. Сидоров «Теория электрической тяги». 2-е изд. – М.: «Транспорт», 1983 - 320 с.

#### **Навчальне видання**

**Далека** Василь Хомич, **Гарбуз** Нонна Володимирівна, **Гордієнко** Ольга Сергіївна

Методичні вказівки до практичних робіт з дисципліни **«Енергозбереження та енергетичний менеджмент»**. Частина І (для студентів усіх форм навчання і слухачів другої вищої освіти за напрямом 6.050702 (0922) «Електромеханіка»).

Редактор *М. І. Аляб'єв*

Комп'ютерна верстання *Н. В. Зражевська*

План 2009, поз. 212 М

Підп. до друку 16.12.2009 Формат  $60 \times 84$  1/16 Друк на ризографі. Ум. друк. арк. 1,9  $T$ ираж 50 пр.  $3$ ам.  $\mathcal{N}_2$ 

Видавець і виготовлювач: Харківська національна академія міського господарства, вул. Революції, 12, Харків, 61002 Електронна адреса: rectorat@ksame.kharkov.ua Свідоцтво суб'єкта видавничої справи: ДК № 731 від 19.12.2001